## Пункт меню Периодические снятия

Данный пункт меню отображает какие периодические снятия будут сниматься в выбранной компании.

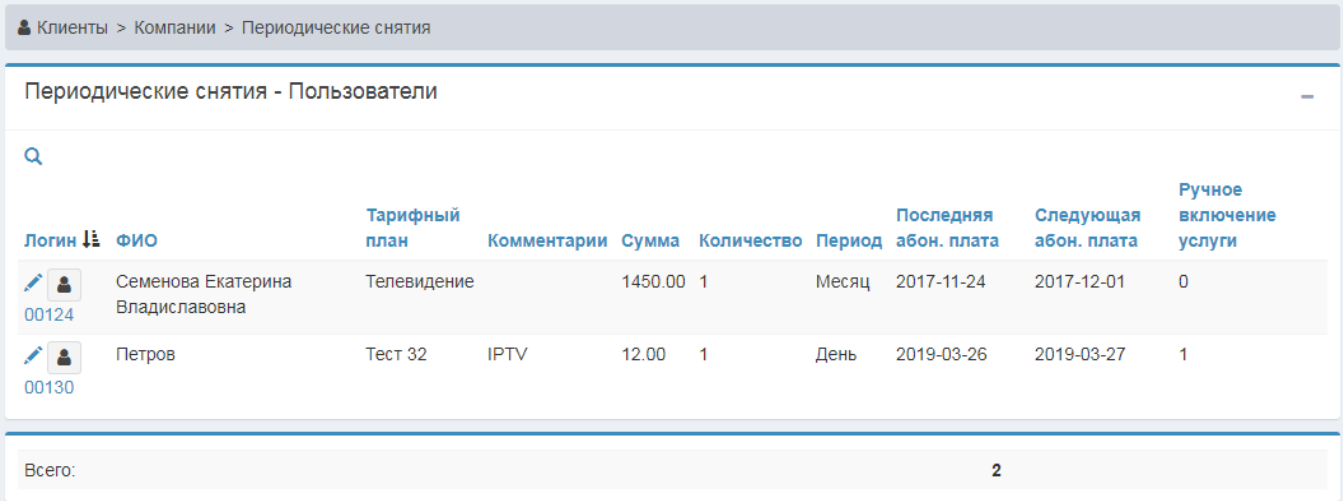